## Package 'ccoptimalmatch'

October 12, 2022

Type Package

Title Implementation of Case-Control Optimal Matching

Version 0.1.0

Description

Cases are matched to controls in an efficient, optimal and computationally flexible way. It uses the idea of sub-sampling in the level of the case, by creating pseudo-observations of controls. The user can select between replacement and without replacement, the number of controls, and several covariates

to match upon. See Mamouris (2021) [<doi:10.1186/s12874-021-01256-3>](https://doi.org/10.1186/s12874-021-01256-3) for an overview.

Depends  $R (= 2.10)$ 

License GPL-2

Encoding UTF-8

LazyData true

RoxygenNote 7.1.1

Imports dplyr, rlang

Suggests knitr, rmarkdown

VignetteBuilder knitr

NeedsCompilation no

Author Pavlos Mamouris [aut, cre], Vahid Nassiri [aut, ctb]

Maintainer Pavlos Mamouris <pavlos.mamouris@kuleuven.be>

Repository CRAN

Date/Publication 2021-04-21 07:40:10 UTC

### R topics documented:

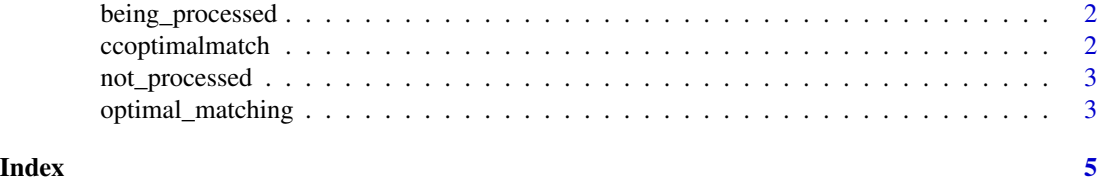

<span id="page-1-0"></span>

#### Description

A dataset containing cases and controls using the Intego registry data. The variables are as follows:

#### Usage

data(being\_processed)

#### Format

A data frame with 77110 rows and 11 variables

#### Details

- cluster\_case: each case forms a cluster with all poosible controls to be matched
- Patient\_Id: Unique identifier for each patient
- case\_control: binary, if case==Colorectal Cancer, else control
- case\_ind: binary, if 1==case, else control
- JCG: Year of Contact
- entry\_year: the year that the patient first entrered the database
- CI: Comorbidity Index. Count of chronic diseases before index data
- age\_diff: difference of age between cases and controls
- fup\_diff: difference of follow-up between cases and controls
- total\_control\_per\_case: total controls that are available to be pooled per case
- freq\_of\_controls: how many times the control is available to be matched for different cases

ccoptimalmatch *ccoptimalmatch: Optimal Case Control matching*

#### Description

Fast and optimal matching for cases and controls

#### Author(s)

Maintainer: Pavlos Mamouris <pavlos.mamouris@kuleuven.be> Authors:

• Vahid Nassiri <vahid.nassiri@openanalytics.eu> [contributor]

<span id="page-2-0"></span>

#### Description

A dataset containing cases and controls using the Intego registry data. But not the final dataset. The variables are as follows:

#### Usage

data(not\_processed)

#### Format

A data frame with 656506 rows and 9 variables

#### Details

- Patient\_Id: Unique identifier for each patient
- JCG: Year of Contact
- Birth\_Year: Patient's year of birth
- Gender: Patient's Gender
- Practice\_Id: Patient's general practice
- case\_control: binary, if case==Colorectal Cancer, else control
- entry\_year: the year that the patient first entrered the database
- fup\_diff: difference of follow-up between cases and controls
- CI: Comorbidity Index. Count of chronic diseases before index data

optimal\_matching *optimal\_matching*

#### Description

optimal\_matching is performing the optimal match between cases and controls in an iterative way and computational efficient way

#### Usage

```
optimal_matching(
  total_database,
 n_con,
 cluster_var,
 Id_Patient,
  total_cont_per_case,
  case_control,
 with_replacement = FALSE
\mathcal{E}
```
#### Arguments

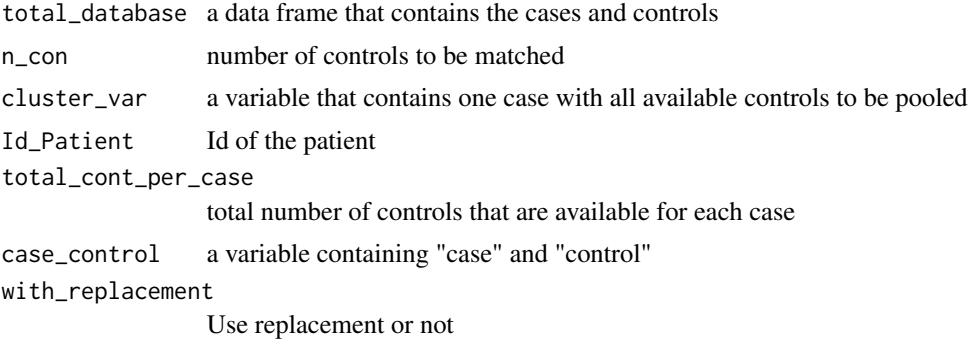

#### Details

Here is where I should put all my details. This is where I should give more examples if necessary

#### Value

a data frame containing the cases and the corresponding number of controls

#### Examples

optimal\_matching(being\_processed, n\_con=2, cluster\_var=cluster\_case, Id\_Patient=Patient\_Id, total\_cont\_per\_case=total\_control\_per\_case, case\_control = case\_control)

# <span id="page-4-0"></span>Index

∗ datasets being\_processed, [2](#page-1-0) not\_processed, [3](#page-2-0)

being\_processed, [2](#page-1-0)

ccoptimalmatch, [2](#page-1-0) ccoptimalmatch-package *(*ccoptimalmatch*)*, [2](#page-1-0)

not\_processed, [3](#page-2-0)

optimal\_matching, [3](#page-2-0)